# **Containers**

Announcements

**Lists** 

['Demo']

### Working with Lists

```
>>> digits = [1, 8, 2, 8]
The number of elements
   >>> len(digits) 
    4
An element selected by its index
   >>> digits[3] 
    8
Nested lists
   >>> pairs = [[10, 20], [30, 40]] 
   \gg pairs[1]
   [30, 40]
   >>> pairs[1][0] 
   30
   \gg [2, 7] + digits * 2
   [2, 7, 1, 8, 2, 8, 1, 8, 2, 8]
Concatenation and repetition
                                          >>> getitem(digits, 3) 
                                          8
                            >>> add([2, 7], mul(digits, 2)) 
                                         [2, 7, 1, 8, 2, 8, 1, 8, 2, 8]
                                          >>> digits = [2//2, 2+2+2+2, 2, 2*2*2]
```
**Containers** 

# **Containers**

Built-in operators for testing whether an element appears in a compound value

```
>>> digits = [1, 8, 2, 8] 
>>> 1 in digits 
True 
>>> 8 in digits 
True
>>> 5 not in digits 
True
>>> not(5 in digits) 
True
```
(Demo)

For Statements

(Demo)

# Sequence Iteration

```
def count(s, value): 
    total = \thetafor \left(\text{element}\right) in s:
         if element == value:
             total = total +1Name bound in the first frame 
           of the current environment 
                (not a new frame)
```

```
 return total
```
For Statement Execution Procedure

for <name> in <expression>: <suite>

1. Evaluate the header <expression>, which must yield an iterable value (a sequence)

9

2. For each element in that sequence, in order:

A. Bind <name> to that element in the current frame

B. Execute the <suite>

# Sequence Unpacking in For Statements

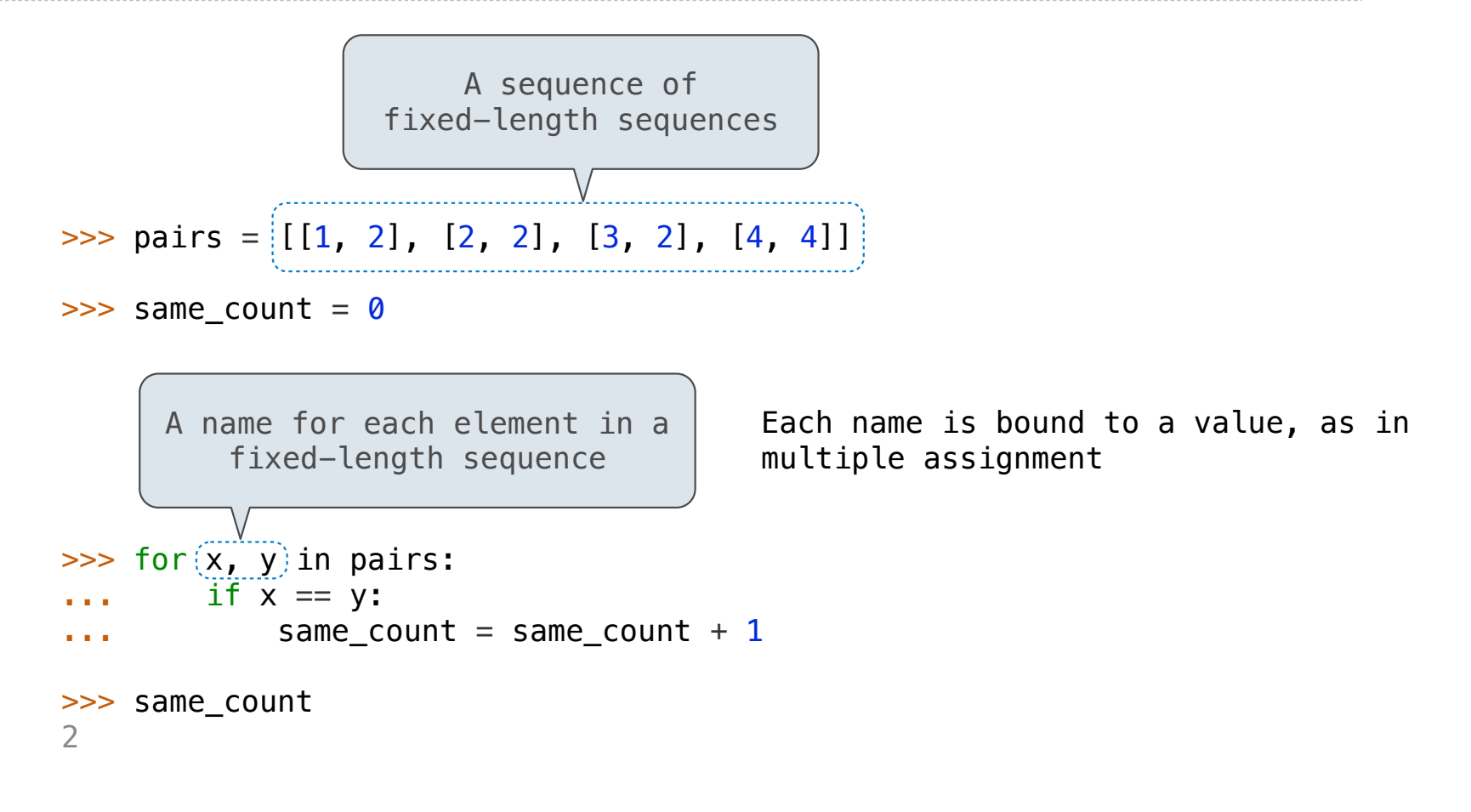

Ranges

# The Range Type

A range is a sequence of consecutive integers.\*

$$
\begin{array}{c}\n... , -5 , -4 , -3 , -2 , -1 , 0 , 1 , 2 , 3 , 4 , 5 , ... \\
\hline\n\end{array}
$$
\n
$$
\begin{array}{c}\n\text{range}(-2, 2)\n\end{array}
$$

**Length**: ending value - starting value

**Element selection**: starting value + index

>>> list(range(-2, 2)) [-2, -1, 0, 1] >>> list(range(4)) [0, 1, 2, 3] List constructor Range with a 0 starting value

\* Ranges can actually represent more general integer sequences.

(Demo)

Recursive Sums

```
mysum( [2, 4, 1, 5] )
                                  2 + mysum( [4, 1, 5] )
                                 4 + mysum( [1, 5] )
                                 1 + mysum( [5] )
Sum (recursively)
def mysum(L): 
  if (L == []):
      return 0
    else: 
     return L[0] + mysum(L[1:])
```
 $5 +$  mysum( $\Box$ )

 $\overline{\mathcal{O}}$ 

# ——— DRILL ———

# Write an iterative function that takes as input # integer "n" and returns the sum of the first "n" # integers: sum(5) returns 1+2+3+4+5

```
# ——— DRILL ———
# Write an iterative function that takes as input
# integer "n" and returns the sum of the first "n"
# integers: sum(5) returns 1+2+3+4+5
def sum_iter(n):
     sum = 0for i in range(0,n+1):
         sum = sum + i return( sum )
```
# ——— DRILL ———

# Write a recursive function that takes as input # integer "n" and returns the sum of the first "n" # integers: sum(5) returns 1+2+3+4+5

```
# ——— DRILL ———
# Write a recursive function that takes as input
# integer "n" and returns the sum of the first "n"
# integers: sum(5) returns 1+2+3+4+5
def sum_rec(n):
     if( n == 0 ):
           return(0)
     else:
           return n + sum_rec(n-1)
```
# List Comprehensions

>>> letters = ['a', 'b', 'c', 'd', 'e', 'f', 'm', 'n', 'o', 'p'] >>> [letters[i] for i in [3, 4, 6, 8]] ['d', 'e', 'm', 'o']

### List Comprehensions

 $[$  <map exp> for <name> in <iter exp> if <filter exp>

Short version: [<map exp> for <name> in <iter exp>]

A combined expression that evaluates to a list using this evaluation procedure:

1. Add a new frame with the current frame as its parent

2. Create an empty *result list* that is the value of the expression

- 3. For each element in the iterable value of <iter exp>:
	- A. Bind <name> to that element in the new frame from step 1
	- B. If <filter exp> evaluates to a true value, then add the value of <map exp> to the result list

20

**Strings** 

Strings are an Abstraction

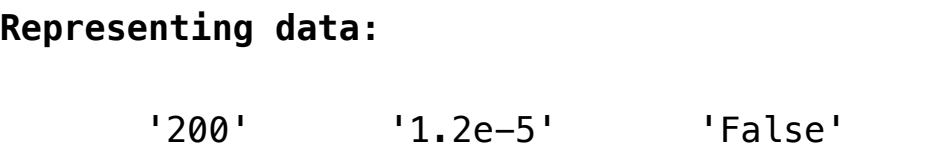

#### **Representing language:**

"""And, as imagination bodies forth The forms of things unknown, the poet's pen Turns them to shapes, and gives to airy nothing A local habitation and a name.  $"''$ 

 $'$ [1, 2]'

**Representing programs:**

'curry = lambda f: lambda x: lambda y:  $f(x, y)'$ 

(Demo)

# String Literals Have Three Forms

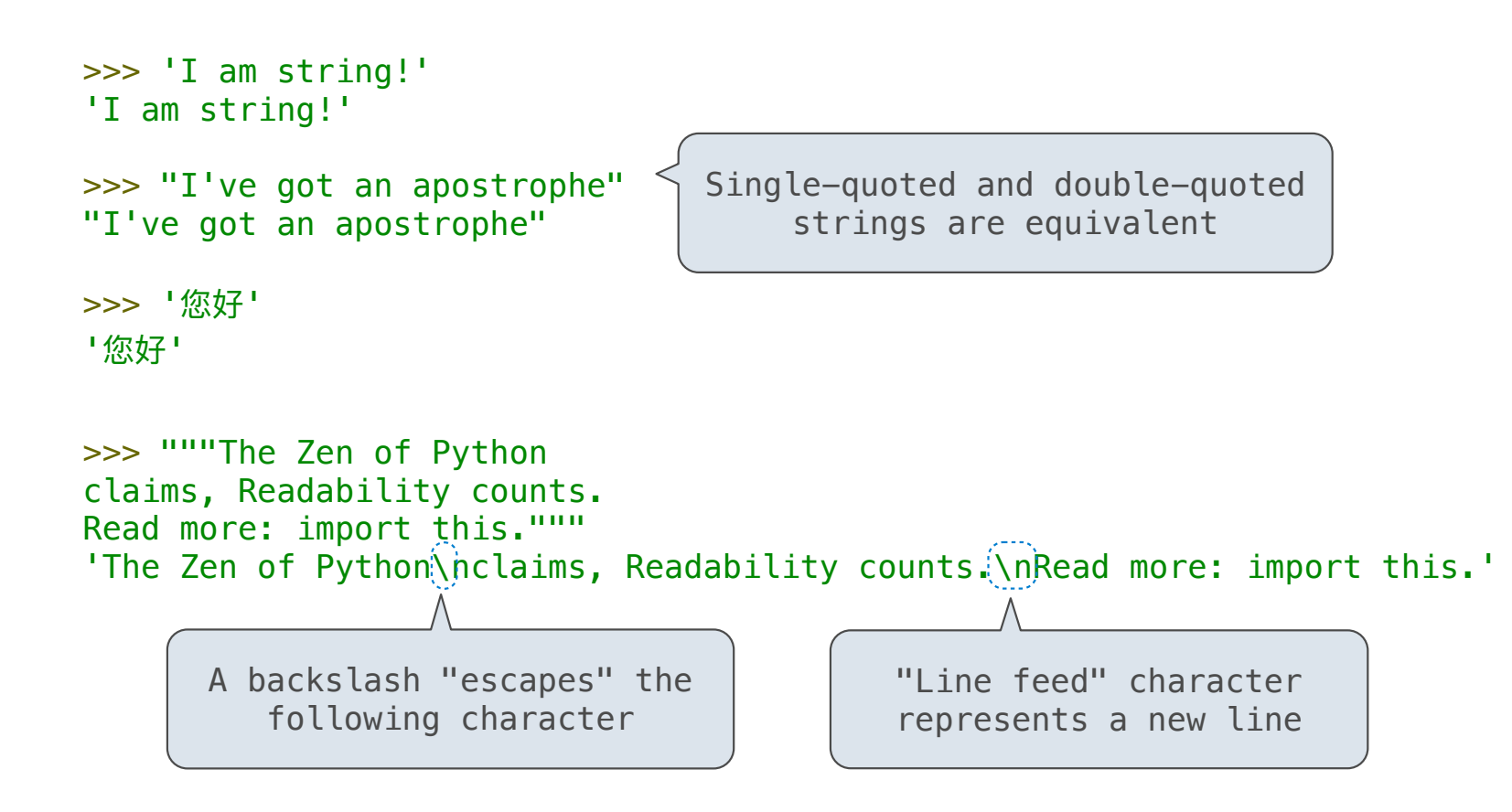

Reversing a String

Reversing a List (recursively)

reverse("ward") = "draw"

 $reverse("ward") = reverse("ard") + "w"$ 

 $reverse("ard") = reverse("rd") + "a"$ 

 $reverse("rd") = reverse("d") + "r"$ 

 $reverse("d") = "d"$ 

# Reversing a List (recursively)

reverse("ward") = "draw"

 $reverse("ward") = reverse("ard") + "w"$ 

reverse("ard") = "d" + "r" + "a"

Reversing a List (recursively)

```
def reverse(s):
    if len(s) == 1:
         return s
     else:
         return reverse(s[1:]) + s[0]
```